#### **Tamara Rachbauer**

## Administration eines Teams von Bildarbeitern

**Studienarbeit** 

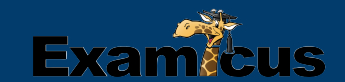

## **BEI GRIN MACHT SICH IHR WISSEN BEZAHLT**

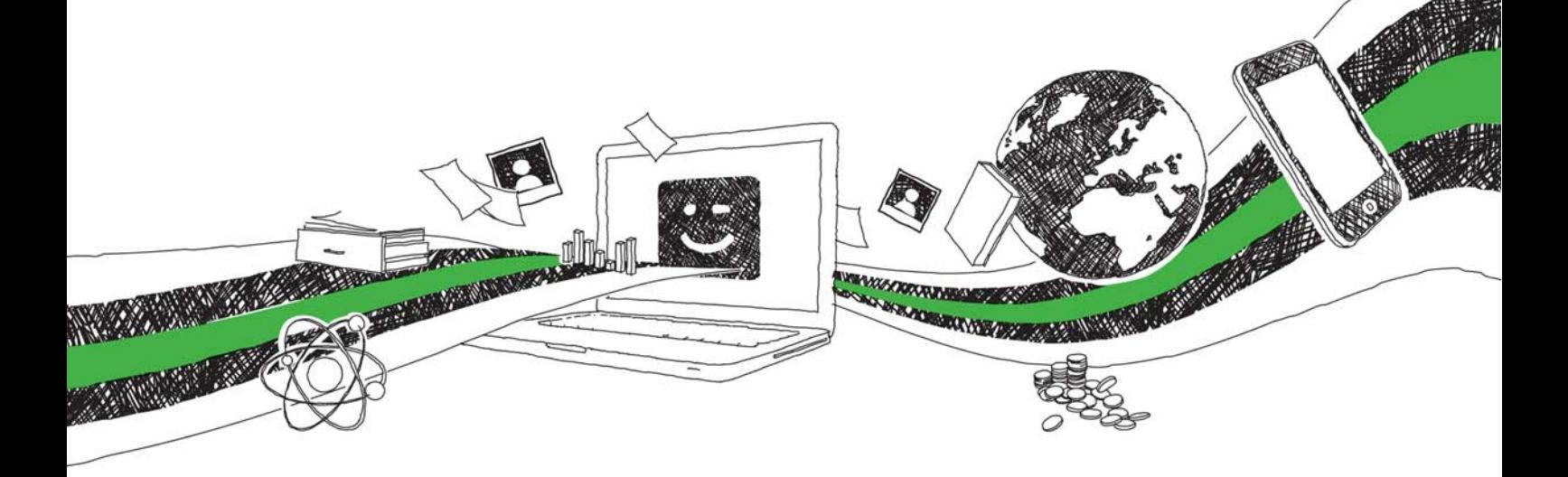

- Wir veröffentlichen Ihre Hausarbeit, Bachelor- und Masterarbeit
- Ihr eigenes eBook und Buch weltweit in allen wichtigen Shops
- Verdienen Sie an jedem Verkauf

### Jetzt bei www.GRIN.com hochladen und kostenlos publizieren

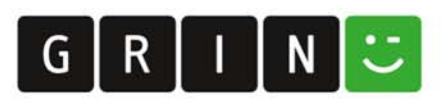

# **MD.H**

#### **Administration eines Teams von Bildarbeitern**

Dokumentation für das Fach "Betriebssysteme II" Tamara Rachbauer, MI Letzte Änderung: 13 August 2008

#### Inhaltsverzeichnis

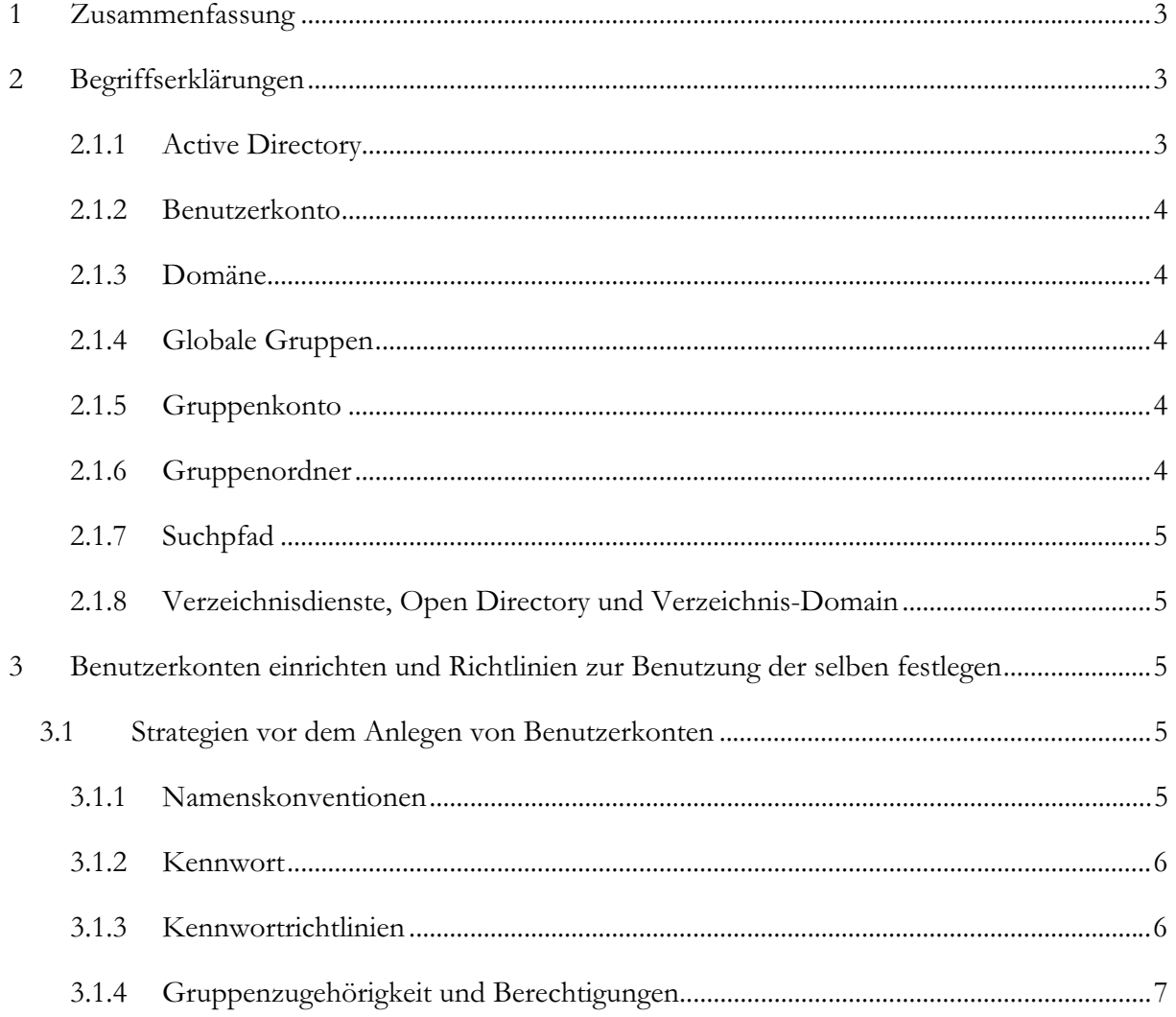

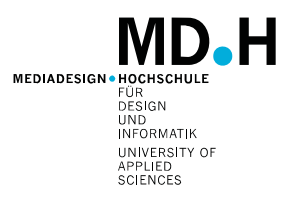

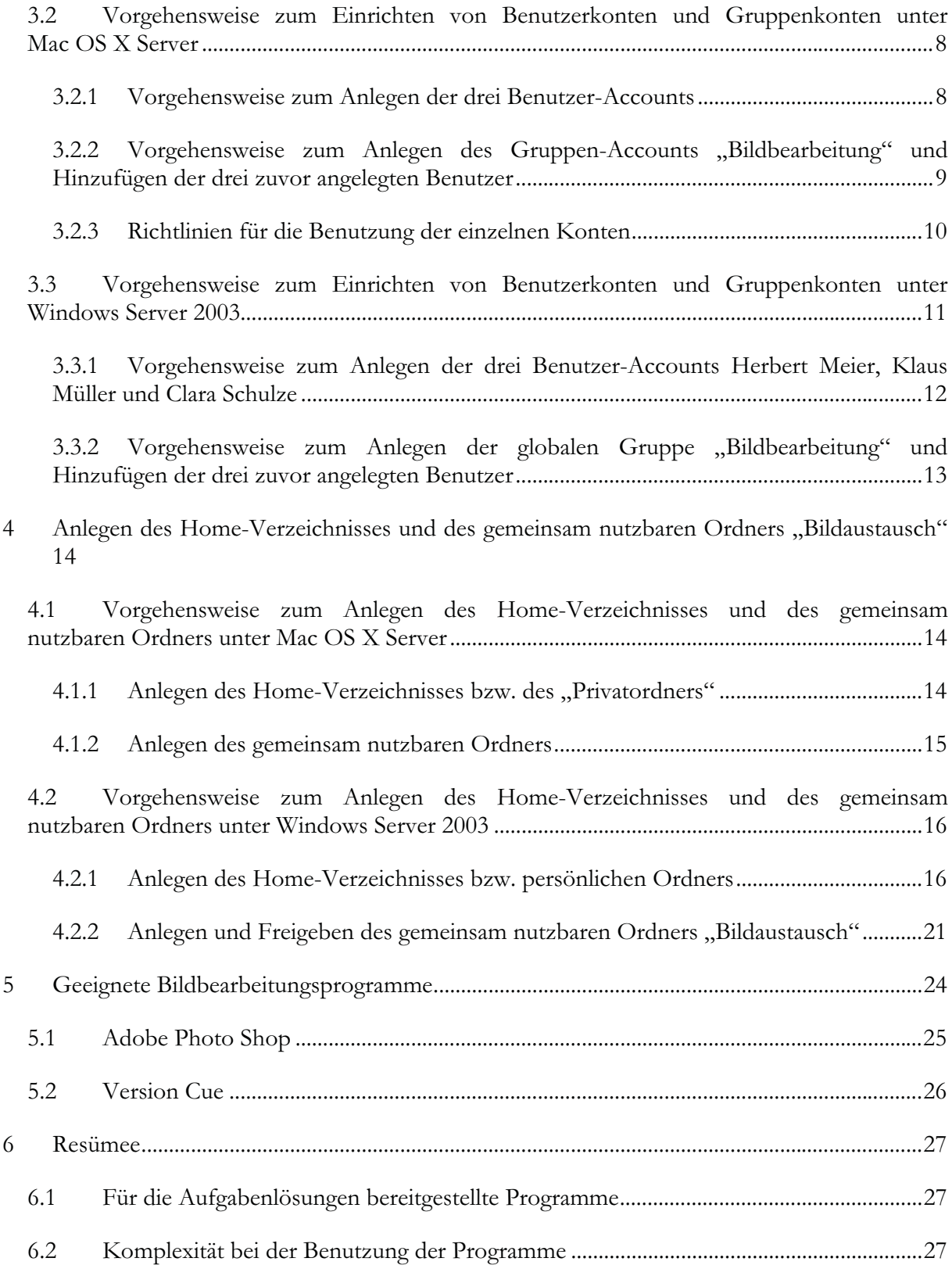